### **LAPORAN KERJA PRAKTIK**

# **PEMBUATAN WEB** *HELPDESK*

# **DISKOMINFO PROVINSI KALIMANTAN TENGAH**

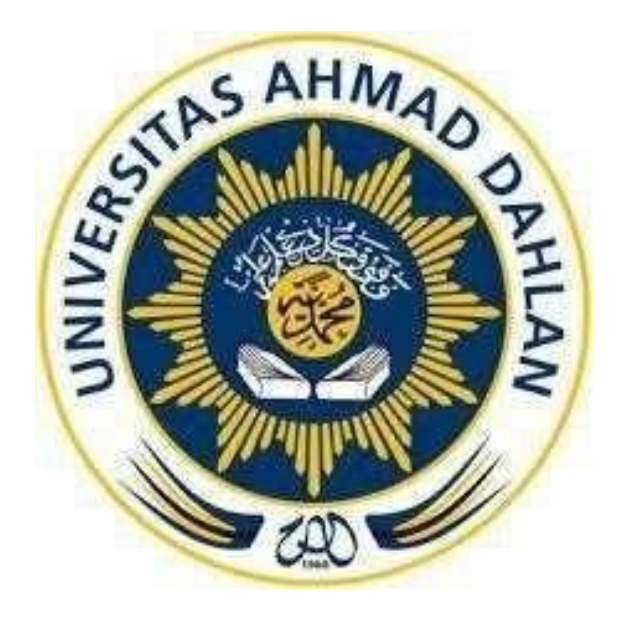

Oleh :

Nama : M Fathurrahman Ar Ridha

Nim 190018091

# **PROGRAM STUDI TEKNIK INFORMATIKA FAKULTAS TEKNOLOGI INDUSTRI UNIVERSITAS AHMAD DAHLAN 2022/2023**

#### **HALAMAN PERSETUJUAN INSTANSI**

Laporan Kerja Praktik ini telah disetujui sebagai proses pengajuan seminar bagi

: M Fathurrahman Ar Ridha Nama **NIM** : 1900018091 Tempat Kerja Praktik : Diskominfo Provinsi Kalimantan Tengah Realisasi Waktu Pelaksanaan : 12 Minggu

Palangka Raya, 19 Januari 2023

#### Menyetujui,

Diskominfo Provinsi Kalimantan Tengah

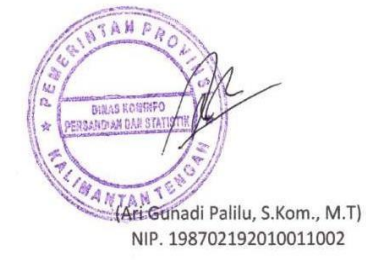

### **HALAMAN PENGESAHAN**

#### **KERJA PRAKTIK WEBSITE HELPDESK**

### **DISKOMINFO PROVINSI KALIMANTAN TENGAH**

**M FATHURRAHMAN AR RIDHA**

**190018091**

**PEMBIMBING : Faisal Fajri Rahani, S.Si., M.Cs. (NIY : 60191224)**

**PENGUJI : Dr., Ir. Ardi Pujiyanta, M. T. (NIY : 60030480)** 06/02/2023

........................ **,** 07/02/202

**...........................,**

**Yogyakarta, 6 Februari 2023**

**Kaprodi Informatika**

/02/2023

**Dr. Murinto, S.Si., M.Kom. NIY. 60040496**

#### **KATA PENGANTAR**

Alhamdulillah puji syukur senantiasa penulis panjatkan kehadirat allah SWT serta sholawat dan salam kepada Rasulullah SAW karena atas limpahan ramhat dan hidayah-Nya sehingga penulis dapat menyelesaikan Kerja Praktik dengan judul " *Website Helpdesk* Diskominfo" pada DISKOMINFO Provinsi Kalimantan Tengah. Laporan Kerja Praktik ini Untuk memenuhi salah satu syarat mata kuliah pada jenjang pendidikan Strata- 1 Program Studi Informatika Universitas Ahmad Dahlan.

Penulis menyadari bahwa keberhasilan dan kelancaran pembuatan laporan Kerja Praktik karena adanya kerjasama, bimbingan dan bantuan dari berbagai pihak baik secara langsung maupun tidak langsung. Pada kesempatan ini penulis ingin mengucapkan banyak terima kasih kepada :

- 1. Dr. Murinto, S.Si., M.Kom., selaku Kaprodi Teknik Informatika Universitas AhmadDahlan.
- 2. Faisal Fari Rahani, S.Si., M.Cs. Selaku dosen pembimbing Kerja praktik.
- 3. Ari Gunadi Palilu, S.Kom., M.T selaku pembimbing dari Diskominfo Provinsi Kalimantan Tengah yang telah memberikan bimbingan dan pengajaran kepada saya.

4. Teman-teman dan pihak yang telah membantu dalam penyusunan laporan ini baiksecara langsung maupun tidak langsung.

5. Kedua orang tua saya yang saya cintai, yang selalu memberikan do'a, dukungan, sertamotivasi kepada saya.

Penulis menyadari bahwa laporan Kerja Praktik ini masih banyak kekurangan dan masih jauh dari kata sempurna. Meski begitu penulis mengharapkan semoga laporan kerja praktik ini dapat bermanfaat bagi para pembaca. Untuk itu penulis sangat mengharapkan kritik dan saran dari para pembaca.

iii

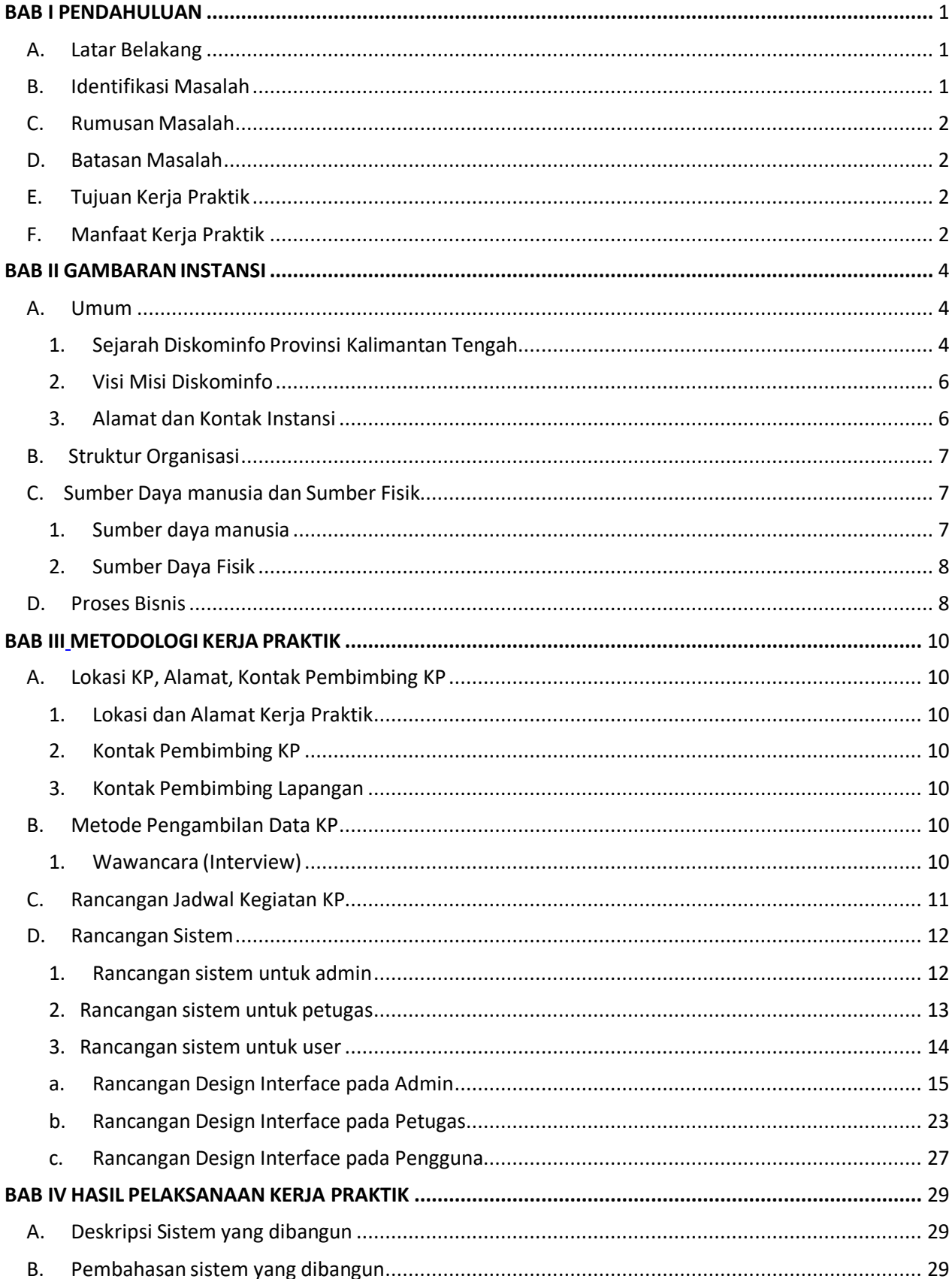

# Daftar Isi

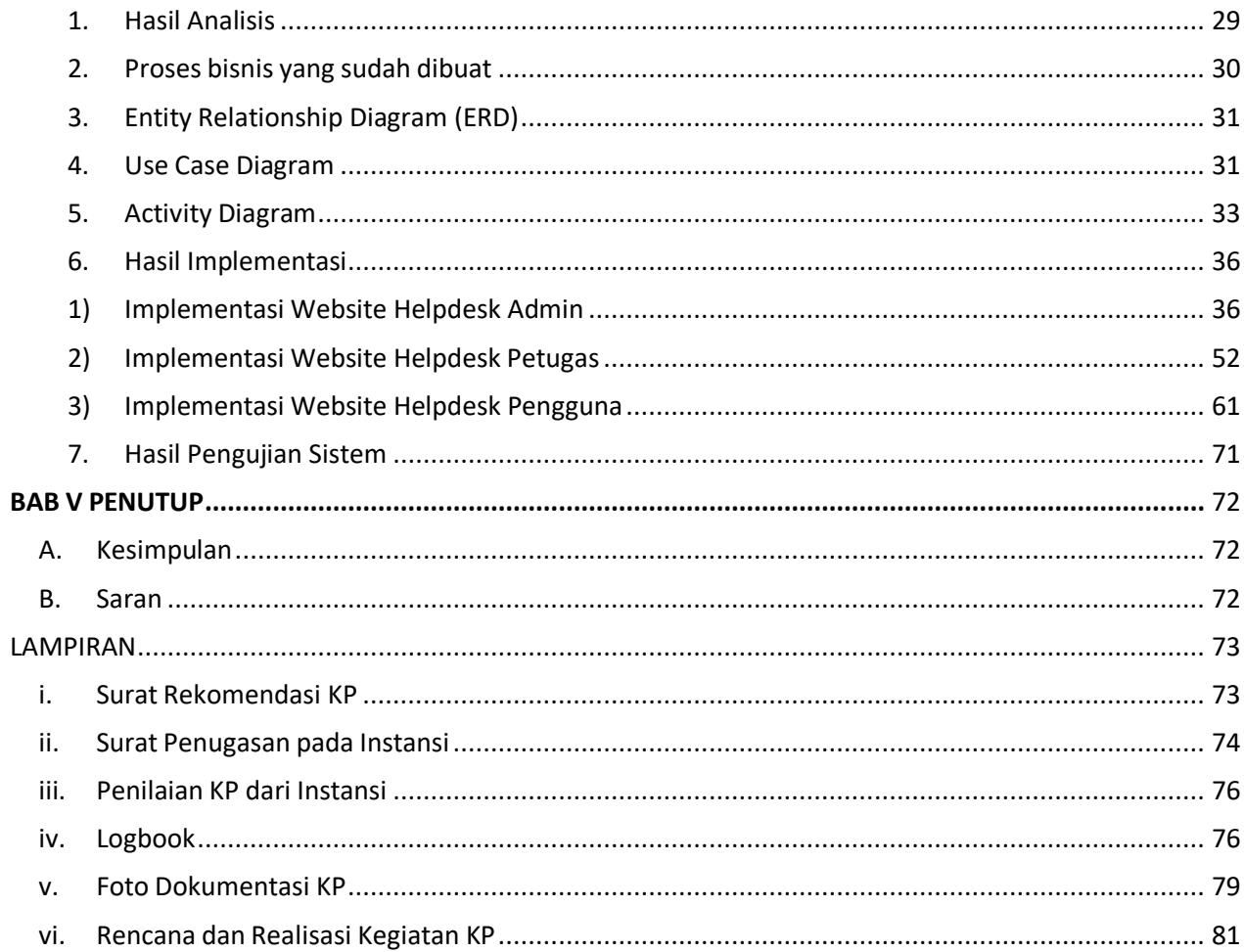

# **DAFTAR GAMBAR**

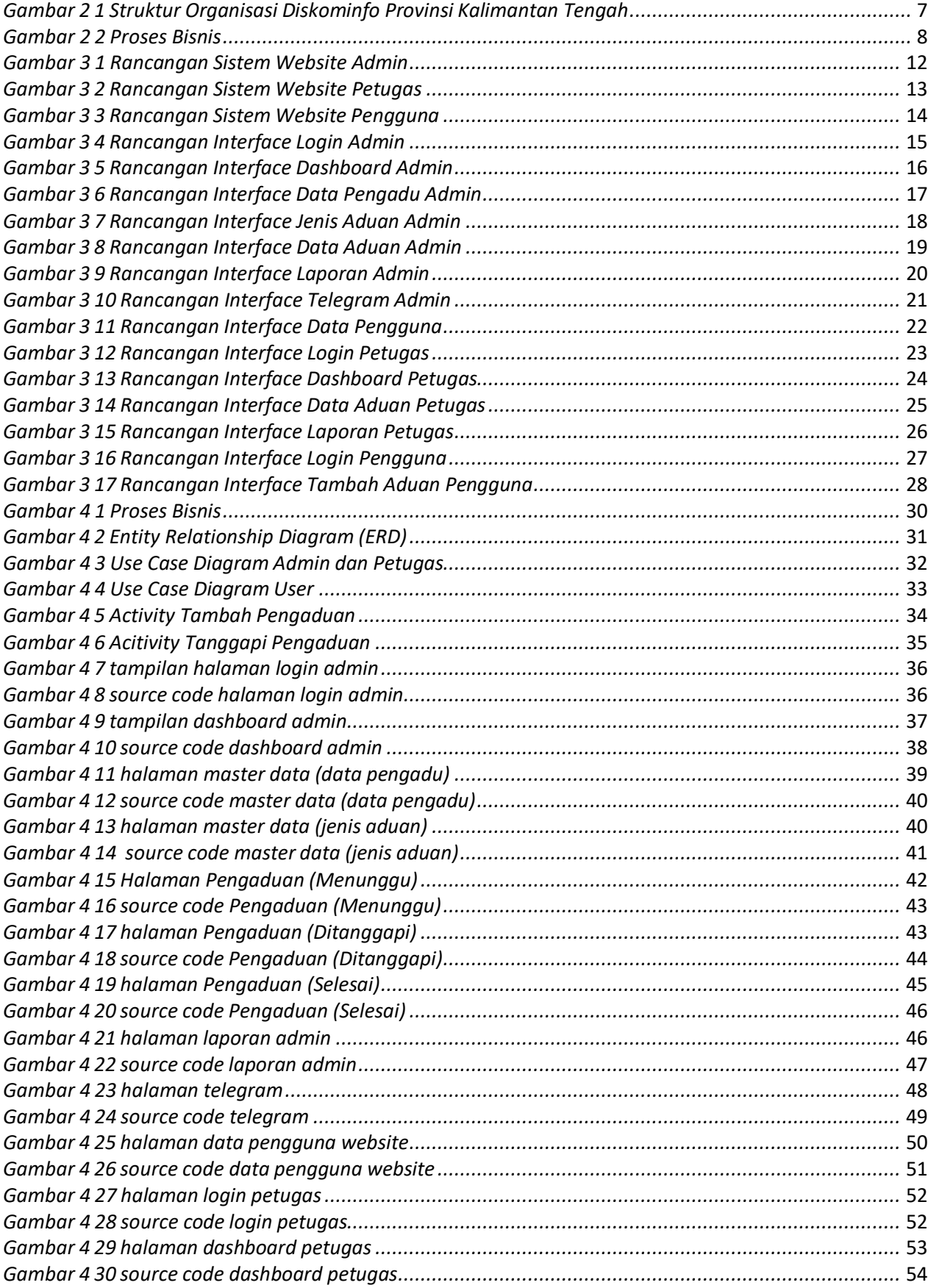

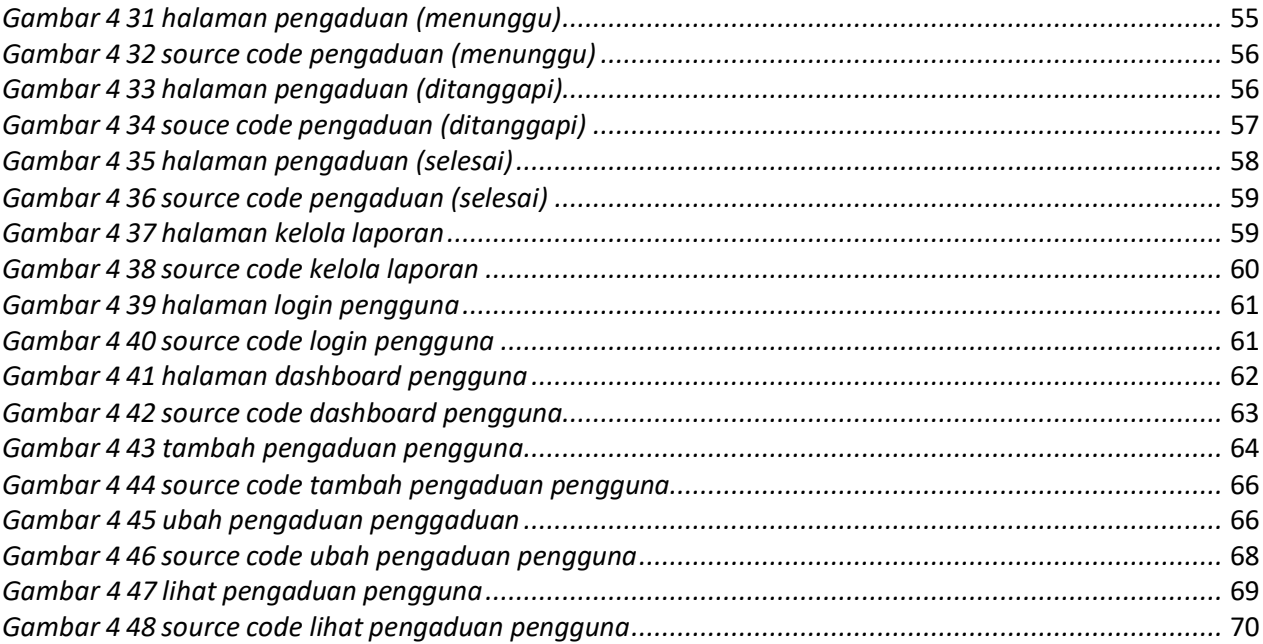

# **DAFTAR TABEL**

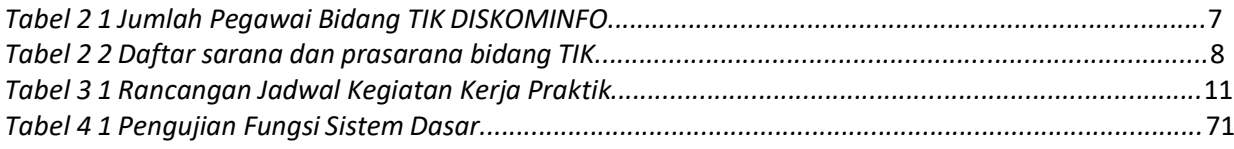